Word Count: 1743

## **Plagiarism Percentage 18%**

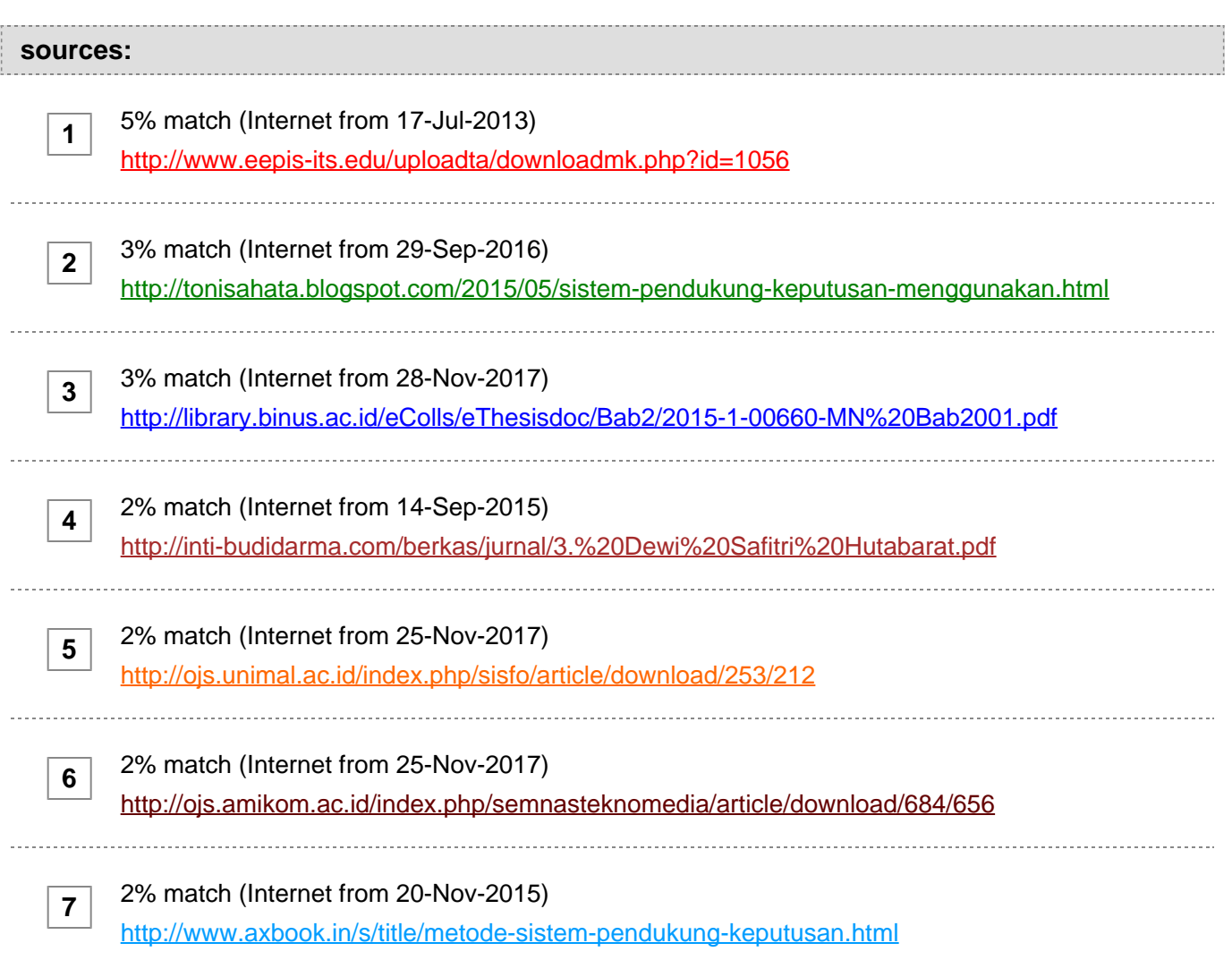

### **paper text:**

Word Count: 1677 Plagiarism Percentage 97% sources: 1 97% match (Internet from 27-Apr-2016) http://ideatech.stts.edu/proceeding2011/8-000041-01p\_INF Alex p 61-68.pdf 2 < 1% match (Internet from 27-Feb-2010) http://history.earthsci.carleton.ca/harvey/genealogy/familypdfs/herbert.pdf paper text: iii iv v vi vii viii ix x 2 IMPLEMENTASI SISTEM PENDUKUNG KEPUTUSAN PADA SUPPLIER 1 FURNITURE MENGGUNAKAN MODEL PROMETHEE Alexander Setiawan, Agustinus Noertjahyana, Willy Saputra Jurusan Teknik Informatika, Fakultas Teknologi Industri Universitas Kristen Petra Jl. Siwalankerto 121 – 131 Surabaya 60236 Indonesia Telp. (031)-2983455, Fax. (031)-8417658 E-mail: alexander@peter.petra.ac.id, agust@peter.petra.ac.id, m26404105@john.petra.ac.id ABSTRAK Dalam sebuah perusahaan, supplier adalah salah satu faktor yang penting untuk membantu menyalurkan barangbarang yang diperlukan. Pada perusahaan furniture ini, diperlukan proses yang cukup lama untuk menentukan supplier mana yang paling mendekati dengan kriteria yang diinginkan terutama jika terdapat beberapa supplier yang memiliki kualitas yang sama baik.

**[Untuk mengatasi](javascript:openDSC(461608104, 1393, )** [permasalahan](javascript:openDSC(461608104, 1393, ) **[tersebut,](javascript:openDSC(461608104, 1393, )** [maka](javascript:openDSC(461608104, 1393, ) **[dibuatlah suatu](javascript:openDSC(461608104, 1393, )** [aplikasi](javascript:openDSC(461608104, 1393, ) **[sistem pendukung keputusan yang dapat](javascript:openDSC(461608104, 1393, )**

**[1](javascript:openDSC(461608104, 1393, )**

**[7](javascript:openDSC(3434165514, 2209, )**

**[7](javascript:openDSC(3434165514, 2209, )**

membantu untuk menentukan supplier. Perhitungan pada

### **[aplikasi ini menggunakan metode Promethee dan input yang digunakan](javascript:openDSC(3434165514, 2209, )**

 adalah data survei yang dilakukan oleh bagian checker yang akan dibandingkan dengan data tender sebelumnya. Hasil akhir yang didapat adalah urutan prioritas dari supplier yang akan dipilih oleh pengambil keputusan. Data yang dihasilkan dapat disimpan untuk digunakan pada tender selanjutnya. Dengan adanya aplikasi ini maka dapat memudahkan dalam menentukan supplier barang dan tidak memerlukan waktu yang lama.

# **[Kata Kunci : Model Promethee, Sistem Pendukung Keputusan, Tender,](javascript:openDSC(3434165514, 2209, )  [Supplier](javascript:openDSC(3434165514, 2209, )**

 ABSTRACT In a company, supplier is one of the important factor in order to help distributing goods needed. In this furniture company, a fairly long process is required to determine which supplier closely match the desired criteria, especially if there are several suppliers which have the same good quality. To address that issue, a decision making application is made that can help determine which supplier. The calculation in this application use Promethee method and input used are data survey which is conducted by checker division which will be compared with previous tender data. Final results obtained are priority order of supplier which will be choosen by decision maker. The resulting data can be kept to be used on the next tender. With this application, it can help in determining goods supplier and it does not require a long time. Keywords: Promethee Model, Decision Support System, Tender, Supplier. 61 Prosiding Konferensi Nasional Inovasi dalam Desain dan Teknologi IDeaTech 2011 ISSN: 2089 1121 1. PENDAHULUAN Di dalam sebuah perusahaan tentu saja akan dihadapkan pada beberapa pilihan yang dapat menentukan keberhasilan perusahaan tersebut di masa yang akan datang. Karena itu, diperlukan sebuah pengambilan keputusan dalam memilih alternatif yang ada ataupun yang disediakan. Mengambil keputusan adalah salah satu bagian dari kegiatan manusia yang dapat dilakukan sehari-hari, termasuk dalam dunia bisnis. Perusahaan furniture ini lebih menekankan pada penyediaan furniture kantor. Untuk furniture yang diperlukan perusahaan ini juga mengambil dari supplier lainnya. Pengambilan keputusan pada perusahaan ini diambil langsung oleh pemilik perusahaan itu sendiri dengan menggunakan beberapa pertimbangan dan kriteria yang telah ditentukan. Metode yang digunakan dalam perancangan dan pembuatan aplikasi ini yaitu metode PROMETHEE (Preference Ranking Organization Method for Enrichment Evaluation). Promethee adalah suatu metode penentuan urutan atau prioritas dalam analisis multikriteria. Dari prioritas yang ada digunakan penilaian dalam hubungan outranking, dimana untuk mengindikasi prioritasnya dan preferensi bagi setiap kriteria metode ini memusatkan pada nilai (value) tanpa memikirkan mengenai metode perhitungannya. Dipilihnya metode promethee karena mudah dalam penggunaan aplikasinya, tingkat efisiensinya, dan inter-aktivitas, dimana metode ini memiliki pengaruh transparan terhadap setiap kriteria dan bobot dari solusi yang ada [2]. Keuntungan utama lain yang dimiliki oleh metode ini adalah metode

 Promethee didasarkan pada pentingnya perbedaan hasil antara dua solusi, dimana penjelasan terbaik adalah apakah sebuah solusi dapat dibandingkan dengan solusi yang lain. Dengan mempertimbangkan faktor-faktor tersebut, promethee dipilih sebagai bantuan untuk mengambil keputusan dalam penyelesaian masalah [2]. 2. TINJUAN

**[PUSTAKA 2.1. Sistem Pendukung Keputusan Sistem Pendukung](javascript:openDSC(2521024190, 2909, )  [Keputusan merupakan suatu sistem interaktif yang mendukung](javascript:openDSC(2521024190, 2909, )  [keputusan dalam proses pengambilan keputusan melalui alternatif–](javascript:openDSC(2521024190, 2909, )  [alternatif yang diperoleh dari hasil pengolahan data, informasi dan](javascript:openDSC(2521024190, 2909, )  [rancangan model.](javascript:openDSC(2521024190, 2909, )**

**[1](javascript:openDSC(461608104, 1393, ) [Sistem Pendukung Keputusan merupakan penggabungan sumber–](javascript:openDSC(461608104, 1393, ) [sumber kecerdasan individu dengan kemampuan komponen untuk](javascript:openDSC(461608104, 1393, )  [memperbaiki kualitas keputusan. Sistem Pendukung Keputusan juga](javascript:openDSC(461608104, 1393, )  [merupakan sistem informasi berbasis komputer untuk manajemen](javascript:openDSC(461608104, 1393, )  [pengambilan keputusan yang menangani masalah–masalah semi struktur](javascript:openDSC(461608104, 1393, )** ["](javascript:openDSC(461608104, 1393, )  [\[4\]](javascript:openDSC(461608104, 1393, ) **[Dengan pengertian](javascript:openDSC(461608104, 1393, )** [sebelumnya](javascript:openDSC(461608104, 1393, ) **[dapat dijelaskan bahwa sistem pendukung](javascript:openDSC(461608104, 1393, )  [keputusan bukan merupakan alat pengambilan keputusan, melainkan](javascript:openDSC(461608104, 1393, )  [merupakan sistem yang membantu pengambil keputusan dengan](javascript:openDSC(461608104, 1393, )  [melengkapi](javascript:openDSC(461608104, 1393, )** [sebuah](javascript:openDSC(461608104, 1393, ) **[informasi dari data yang telah diolah dengan relevan dan](javascript:openDSC(461608104, 1393, )  [diperlukan untuk membuat keputusan tentang suatu masalah dengan lebih](javascript:openDSC(461608104, 1393, )  [cepat dan akurat](javascript:openDSC(461608104, 1393, )**

[4]. 2.2. Preference Ranking Organization Method for Enrichment Evaluation

**[2](javascript:openDSC(3061958730, 2474, ) [Promethee adalah salah satu metode penentuan urutan atau prioritas](javascript:openDSC(3061958730, 2474, )  [dalam analisis multikriteria atau MCDM \(Multi Criterion Decision](javascript:openDSC(3061958730, 2474, )  [Making\). Dugaan dari dominasi kriteria yang digunakan dalam promethee](javascript:openDSC(3061958730, 2474, )  [adalah penggunaan nilai dalam hubungan outrangking. Masalah pokoknya](javascript:openDSC(3061958730, 2474, )  [adalah kesederhanaan, kejelasan dan](javascript:openDSC(3061958730, 2474, )** [62](javascript:openDSC(3061958730, 2474, ) **[kestabilan. Semua parameter yang](javascript:openDSC(3061958730, 2474, )  [dinyatakan mempunyai pengaruh](javascript:openDSC(3061958730, 2474, )** [1](javascript:openDSC(3061958730, 2474, ) **[nyata menurut pandangan ekonomi](javascript:openDSC(3061958730, 2474, )**

[1].

**[Promethee menyediakan kepada](javascript:openDSC(2562293364, 2909, )** [user](javascript:openDSC(2562293364, 2909, ) **[untuk rnenggunakan data secara](javascript:openDSC(2562293364, 2909, )  [langsung dalam bentuk tabel multikriteria sederhana. Selain](javascript:openDSC(2562293364, 2909, )** [itu](javascript:openDSC(2562293364, 2909, )

**[5](javascript:openDSC(2521024190, 2909, )**

**[Promethee mempunyai kemampuan untuk menangani banyak](javascript:openDSC(2562293364, 2909, )  [perbandingan, pengambil keputusan hanya mendefinisikan skala ukurannya](javascript:openDSC(2562293364, 2909, )  [sendiri tanpa batasan, untuk mengindikasi prioritasnya dan preferensi](javascript:openDSC(2562293364, 2909, )  [untuk setiap kriteria dengan mernusatkan pada nilai \(value\), tanpa](javascript:openDSC(2562293364, 2909, )  [memikirkan tentang metode perhitungannya](javascript:openDSC(2562293364, 2909, )**

#### [1]. Pada

**[4](javascript:openDSC(2874898767, 2209, ) [fase pertama, nilai hubungan outranking berdasarkan pertimbangan](javascript:openDSC(2874898767, 2209, )  [dominasi masing-masing kriteria. Indeks preferensi ditentukan dan](javascript:openDSC(2874898767, 2209, )  [nilai outranking secara grafis disajikan berdasarkan preferensi](javascript:openDSC(2874898767, 2209, )** [dan pengambil](javascript:openDSC(2874898767, 2209, ) **[keputusan. Data dasar untuk evaluasi dengan](javascript:openDSC(2874898767, 2209, )** [methode](javascript:openDSC(2874898767, 2209, ) **[promethee disajikan](javascript:openDSC(2874898767, 2209, )**  [pada](javascript:openDSC(2874898767, 2209, ) **[Tabel 1.](javascript:openDSC(2874898767, 2209, )** [Tabel 1.](javascript:openDSC(2874898767, 2209, ) **[Data Dasar Analisis Promethee](javascript:openDSC(2874898767, 2209, )**

 3. ANALISIS DAN DESAIN SISTEM Dalam menentukan supplier, perusahaan ini bergantung kepada pemilik perusahaan dalam mengambil keputusan. Pemilik perusahaan akan dibantu oleh seorang checker dalam melakukan survey barang dari supplier. Untuk sistem pembelian yang digunakan oleh perusahaan, perusahaan akan membuka tender untuk barang yang diinginkan kemudian memberitahukan informasi tender tersebut kepada supplier. Supplier yang telah mengetahui informasi tersebut akan diminta untuk memasukkan bid (penawaran) mereka kepada perusahaan. Jika penawaran dari supplier sudah dimasukkan maka checker akan melakukan survey barang ke tiap–tiap supplier yang telah memasukkan penawaran mereka. Dalam pengambilan keputusan, perusahaan ini lebih mengutamakan kondisi barang yang ada baru kemudian dilihat perbandingan harga barang dari masing–masing supplier. Tahapan selanjutnya dilakukan proses dua desain sistem untuk sistem pendukung keputusan perusahaan furniture yang pertama adalah desain Data Flow Diagram (DFD), dan yang desain yang kedua adalah desain Entity Relationship ISSN: 2089 1121 Diagram (ERD). Pada Gambar 1 menunjukkan DFD Context Diagram Sistem Pendukung Keputusan dengan Model PROMETHEE. Pada context diagram tersebut melibatkan 3 external entity, yaitu bagian administrasi, pengambil keputusan, dan bagian checker. Desain Entity Relationship Diagram dapat dilihat pada Gambar 2. Gambar 1. DFD Context Diagram Sistem Pendukung Keputusan Gambar 2. ERD Sistem Pendukung Keputusan 4. PENGUJIAN SISTEM Dalam pengjujian sistem ini terdiri dari 5 proses utama, diantaranya adalah proses harga penawaran supplier, proses input nilai alternatif , proses nilai preferensi, proses input parameter, dan proses perhitungan PROMETHEE. 1 Proses Harga Penawaran Pada proses ini harga penawaran supplier di- input-kan untuk mendapatkan total harga penawaran dari supplier yang akan dimasukkan ke dalam perhitungan. Setelah sukses input harga 1 penawaran, maka akan masuk ke list harga penawaran sehingga secara otomatis dapat mengetahui hasil dari harga penawaran tersebut. Hasil dari proses penjumlahan harga penawaran supplier dapat dilihat pada Gambar 3. Gambar 3. Hasil Input Harga Penawaran Proses Input Nilai Alternatif Pada proses input nilai alternatif ini berfungsi untuk melakukan input penilaian terhadap supplier dilihat dari kriteria yang telah ditentukan. Hasil penyimpanan dapat dilihat pada form perhitungan. Data nilai alternatif dapat dilihat pada Tabel 1. Proses Input Parameter Pada proses input parameter ini berfungsi untuk melakukan input parameter yang akan digunakan dalam perhitungan metode PROMETHEE. Form menu input parameter dapat dilihat pada Gambar 4. Tabel 1. Data Nilai Alternatif ALTERNATIF KRITERIA A1 A2 A3 A4 Harga

 Barang 2210 2220 2205 2215 Kualitas Barang 85 80 95 90 Lama Kirim 2 2 1 1 Biaya Kirim 250 250 300 200 Pengalaman 3 3 2 2 ISSN: 2089 1121 Gambar 4. Form Menu Input Parameter Gambar 5. 1 Proses Perhitungan PROMETHEE Adapun proses yang terakhir adalah melakukan perhitungan dan pengolahan data dengan menggunakan metode promethee dapat dilihat pada Gambar 5. dan Gambar 6 untuk proses perangkingan. Gambar 6. Proses Perankingan Setelah hasil dari proses perankingan berhasil, maka langkah selanjutnya dapat melihat hasil tender yang paling baru. Form hasil tender pada Gambar 7. Form history supplier dapat dilihat pada Gambar 8. Gambar 7. Form Hasil Tender 5. KESIMPULAN Kesimpulan yang dapat diambil dari penelitian ini adalah sebagai berikut: 1 Metode Promethee dapat digunakan sebagai metode dalam aplikasi pemilihan multikriteria dengan tingkat akurasi yang baik. Pemilihan supplier dapat ditentukan dengan menggunakan leaving flow, entering flow, atau net flow. Melalui pengujian sistem ini, layanan penawaran harga barang ke masing-masing supplier dapat berjalan dengan baik. ISSN: 2089 1121 Gambar 8. Form History Supplier 6. DAFTAR 1 PUSTAKA

**[Brans, J. P., Vinckle and B. Mareschal.](javascript:openDSC(2507606409, 2909, )** [1986.](javascript:openDSC(2507606409, 2909, ) **[How to Select and How to](javascript:openDSC(2507606409, 2909, )  [Rank Projects; The Promethee Method. European Journal of](javascript:openDSC(2507606409, 2909, )  [Operational Research, Elsevier Science Publisher B.V., Holland. P.228-238](javascript:openDSC(2507606409, 2909, )**

**[6](javascript:openDSC(2507606409, 2909, )**

**[7](javascript:openDSC(3434165514, 2209, )**

**[Brans, J.P.](javascript:openDSC(3434165514, 2209, )** [and](javascript:openDSC(3434165514, 2209, ) **[Mareschal, Bertrand. How to Decide with PROMETHEE.](javascript:openDSC(3434165514, 2209, )  [PDF](javascript:openDSC(3434165514, 2209, )**

 Suryadi, K., Ramdhani,A. Sistem Pendukung Keputusan : Suatu wacana struktural idealisasi dan implementasi konsep pengambilan keputusan. Bandung : PT. Remaja Rosdakarya, 2000. Turban, Efraim; Aronson, Jay; Liang Peng Ting. 2005. Decision Support Systems and Intellegent Systems. New Jersey : Pearson Education, Inc. Prosiding Konferensi Nasional Inovasi dalam Desain dan Teknologi IDeaTech 2011 ISSN: 2089 1121 1 Prosiding Konferensi Nasional Inovasi dalam Desain dan Teknologi IDeaTech 2011 ISSN: 2089 1121 1 Prosiding Konferensi Nasional Inovasi dalam Desain dan Teknologi IDeaTech 2011 ISSN: 2089 1121 1 Prosiding Konferensi Nasional Inovasi dalam Desain dan Teknologi IDeaTech 2011 ISSN: 2089 1121 1 Prosiding Konferensi Nasional Inovasi dalam Desain dan Teknologi IDeaTech 2011 ISSN: 2089 1121 1 Prosiding Konferensi Nasional Inovasi dalam Desain dan Teknologi IDeaTech 2011 ISSN: 2089 1121 1 Prosiding Konferensi Nasional Inovasi dalam Desain dan Teknologi IDeaTech 2011 ISSN: 2089 1121 1 Prosiding Konferensi Nasional Inovasi dalam Desain dan Teknologi IDeaTech 2011 ISSN: 2089 1121 1 Prosiding Konferensi Nasional Inovasi dalam Desain dan Teknologi IDeaTech 2011 ISSN: 2089 1121 1 Prosiding Konferensi Nasional Inovasi dalam Desain dan Teknologi IDeaTech 2011 ISSN: 2089 1121 1 Prosiding Konferensi Nasional Inovasi dalam Desain dan Teknologi IDeaTech 2011 1 Prosiding Konferensi Nasional Inovasi dalam Desain dan Teknologi IDeaTech 2011 ISSN: 2089 1121 1 Prosiding Konferensi Nasional Inovasi dalam Desain dan Teknologi IDeaTech 2011 1 Prosiding Konferensi Nasional Inovasi dalam Desain dan Teknologi IDeaTech 2011 ISSN: 2089 1121 1 Prosiding Konferensi Nasional Inovasi dalam Desain dan Teknologi IDeaTech 2011 1 63 64 65 66 67 68